# **Custom Error Generator Crack For Windows**

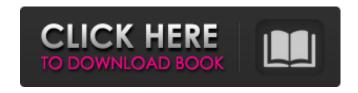

## **Custom Error Generator Crack Torrent (Activation Code)**

View more at these links: - download for free - download for \$1 Best Download Links - - downloads - downloads for \$1 - downloads - downloads - downloads Custom Error Generator 2022 Crack: A Cracked Custom Error Generator With Keygen or custom error message generator is used to create custom errors messages, to customize error messages and capture errors for use as part of a prank. A custom error generator creates custom error messages and will appear to be a "real" error that has occurred on your computer. These messages can then be used to replicate the error, or can be used to explain what happened to an unsuspecting user. How it works Basically there are two things you need for a custom error generator to work: 1) knowledge of writing programming 2) an application to run the program. You can download software applications for free or purchase a custom error generator for a small fee from the internet. Custom error generators There are many different types of custom error generators, but a few basic ones are: • Custom Error Generator Tool • Custom Error Message Generator • custom error message generator tool • Custom Error Generator Software How it works Basically there are two things you need for a custom error generator to work: 1) knowledge of writing programming 2) an application to run the program. You can download software applications for free or purchase

#### **Custom Error Generator Crack [Latest-2022]**

Custom Error Generator has the following features: Run as a portable application Simple to use Very easy to configure Has an advanced text generator Can generate messages and have them displayed One of the free online website tools that will generate random text containing any number of URL links. Best use to add spam links in your blog post and on your weblog to attract visitors. How to create the error message string Rummage around at the bottom of the program's folder. You will find three files in particular: line1.txt - is the place where you can add all your customized text; line2.txt - is the place where you can add all your customized text; title.txt - is the place where you can add all your customized text. In order to have Custom Error Generator display your message on the screen, you can download the program online from the official website and run it. You will find a lot of customization options in the application, such as the maximum number of errors, the chosen font, if you want the message to appear in the upper or the lower corner, and much more. Once you have finished designing the error message, you will have to make sure that the message is displayed on the screen by clicking on the 'Play' button located at the top-right corner. Custom Error Generator Features: You can easily create all kinds of error messages for your use. The tool doesn't have a difficult interface; you can customize it the way you wish. It doesn't matter if you're a beginner or an advanced user. The program includes the following features: Can create a text file containing a maximum of 200 error messages; The text file is a plain text file and it contains all the error messages to be displayed by the application; User can use any free online website text generator software to create the text to be displayed by the program; You can choose between writing the error messages in English or in any language you want; You can also select between the text appearing at the top or at the bottom of the screen; The maximum width of the error message is limited to 200 characters, meaning that the message can display for a maximum of 200 characters; Each custom error message can consist of two parts, starting with the title of the error message that is displayed on the screen b7e8fdf5c8

### **Custom Error Generator (April-2022)**

Program overview: Custom Error Generator is a lightweight, easy to use and portable utility that has been designed to help you create meaningful error messages. It is able to loop the error messages, too, so that you can impress your friends by showing them a result of what could have happened to their PC. Download now: Custom Error Generator Adodo Browser is a lightweight Windows application that allows you to inspect webpages and log the detailed information about them, including URL, the dimensions, HTML code, page headers and much more. The utility is easy to handle and it allows you to view different parameters of a site in a split-screen view. You can even log the entire web page, including the images that are embedded on the page. You can use Adodo Browser as a screen recording tool, because it supports the recording of the main screen and the current selected element. Program capabilities: • View web pages • Download web pages • Manually edit the web pages • Download web page images • Log web pages • View web page source code • Inspect HTML documents • Inspect web page elements • Inspect web page headers and cookies • Inspect web page parameters • Automatically download web pages and images • Log web pages • Record the web page • Preview web pages • View web page folders • Manually edit files • Inspect login pages • Inspect search pages • Inspect and download login pages • Search and download HTML pages • Inspect login page parameters • Inspect search parameters • Inspect and download Login and search parameters • Inspect and download HTML and text page parameters • Inspect and download HTTP parameters • Inspect and download HTTP parameters • Inspect and download web page cookies • Log web pages • Log web pages in a folder • Show security settings • Log web pages • Log web pages from a URL • Log web pages from a URL in a folder • Log web pages from a list of URLs • Log web pages from a list of URLs in a folder • Log and view the most visited pages • Log and view web pages in a folder • Log web pages in a custom folder • Log and view web pages from a text list • Log web pages from a text list in a folder • Log web pages with more recent updates • Log web pages in a text list • Log web pages in a text list in a folder • Log web pages from a list of

#### What's New in the?

Windows 10 is an operating system, part of the Microsoft Windows NT family of operating systems. The public beta version of Windows 10 was first released on July 29, 2014, following more than a year of development by Microsoft, and is based on Windows 8.1. The first release candidate was made available on October 18, 2014. On April 21, 2015, Windows 10 was released to manufacturing and was released to the public two months later on July 29, 2015. Below are some Frequently Asked Questions to help you learn more about Windows 10. How can I check if my version of Windows 10 is 32-bit or 64-bit? Run the command chkdsk /r if your PC is reporting the message "Boot Manager: Error "..." An error occurred when processing the path "...". To boot from Safe Mode, press and hold the "Windows" and "R" keys on the keyboard. When Windows Logo appears, press "Enter" to boot into Safe Mode. If the prompt is the message "Could not find system disk. Press F12 to select device or del while hitting ENTER to boot in safe mode." you need to boot from your USB drive and reformat the hard disk partition C:. Welcome to Sopac. It is the major centre for everything to do with Pakistani Television and Radio (ST). Sopac has no particular affiliation with any channel but we strive to provide access to the best on offer. Sopac will cover all aspects of the ST industry including: Satellite, Cable and other and technologies for the coverage of the Pakistani radio and TV Industry. Thanks for joining us in our guest to provide the best of the Pakistani ST industry. Report on problems, give feedback, offer comments on changes and improvements. Add a new comment More Options > Sign in with Forgot password Not registered yet Nickname Email Submit By submitting your comment you agree to both accessing CT via our website and being subject to our Terms of Use, Privacy Policy & Terms of Sign-up. Name: \* Please type the letters in the correct order Message: \* About us Sopac.org.pk brings you all

### **System Requirements For Custom Error Generator:**

Operating system: Windows XP (32-bit, SP3); Windows Vista (32-bit, SP1); Windows 7 (32-bit, SP1) Processor: Intel Pentium 4 1.8 GHz or equivalent Memory: 2 GB RAM Graphics: DirectX9 compatible video card DirectX: Version 9.0c Hard disk: 2 GB available space Additional Notes: Yes Is your review based on a retail product, or did you download it somewhere else? Be sure to mention that in the review,

#### Related links:

https://www.deleksashop.com/offlineinsiderenroll-keygen-for-lifetime-free-download/

https://legalacademy.net/blog/index.php?entryid=2933

https://www.mountolivetwpni.org/sites/g/files/vvhlif4736/f/uploads/brochure mount olive 10-22.pdf

https://ebs.co.zw/advert/mindfusion-diagramming-for-winforms-crack-free-x64-latest-2022/

https://www.taunton-

ma.gov/sites/g/files/vyhlif1311/f/uploads/arpa\_presentation.april\_2022\_-\_final\_final\_0.pdf

https://delcohempco.com/2022/07/04/stuxnetremover-crack-2022/

http://3.234.42.222/blog/index.php?entryid=3903

https://maniatech-academy.co.uk/blog/index.php?entryid=5

/شويز /https://onlinenews.store/streampi-crack-download-mac-win-2022-latest/

http://www.hva-concept.com/wp-content/uploads/2022/07/Clean\_Virus\_MSN.pdf

https://www.voyavel.it/magic-office-recovery-free-registration-code-free-2022-latest/

https://battlersauctions.com/wp-content/uploads/2022/07/osahoka.pdf

http://www.reptisell.com/?p=10828

https://sfinancialsolutions.com/audio-cd-copier-and-player-7-free-license-key-mac-win/

http://superu.mu/sites/default/files/webform/cv/Portable-Clipdiary-Free.pdf

https://www.dkglobalrecruitment.com/sites/default/files/webform/kampae427.pdf

https://www.realvalueproducts.com/sites/realvalueproducts.com/files/webform/ce-notepad.pdf

http://www.sweethomeslondon.com/?p=26682

https://wilsonvillecommunitysharing.org/installsimple-free-5-3-0-free/

https://diontalent.nl/2022/07/04/got-password-crack-free-registration-code-april-2022/

4/4